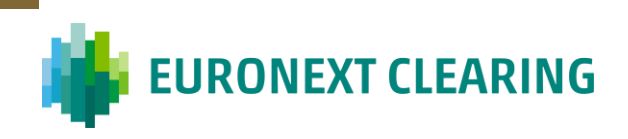

### **COMMODITY DERIVATIVES RISK ENGINE**

**File set for margin calculation replication**

*Content and format specifications*

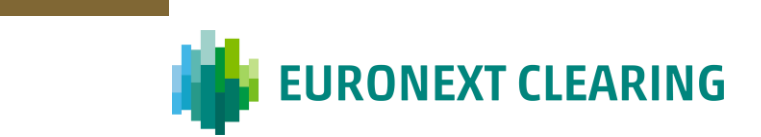

#### **Table of contents**

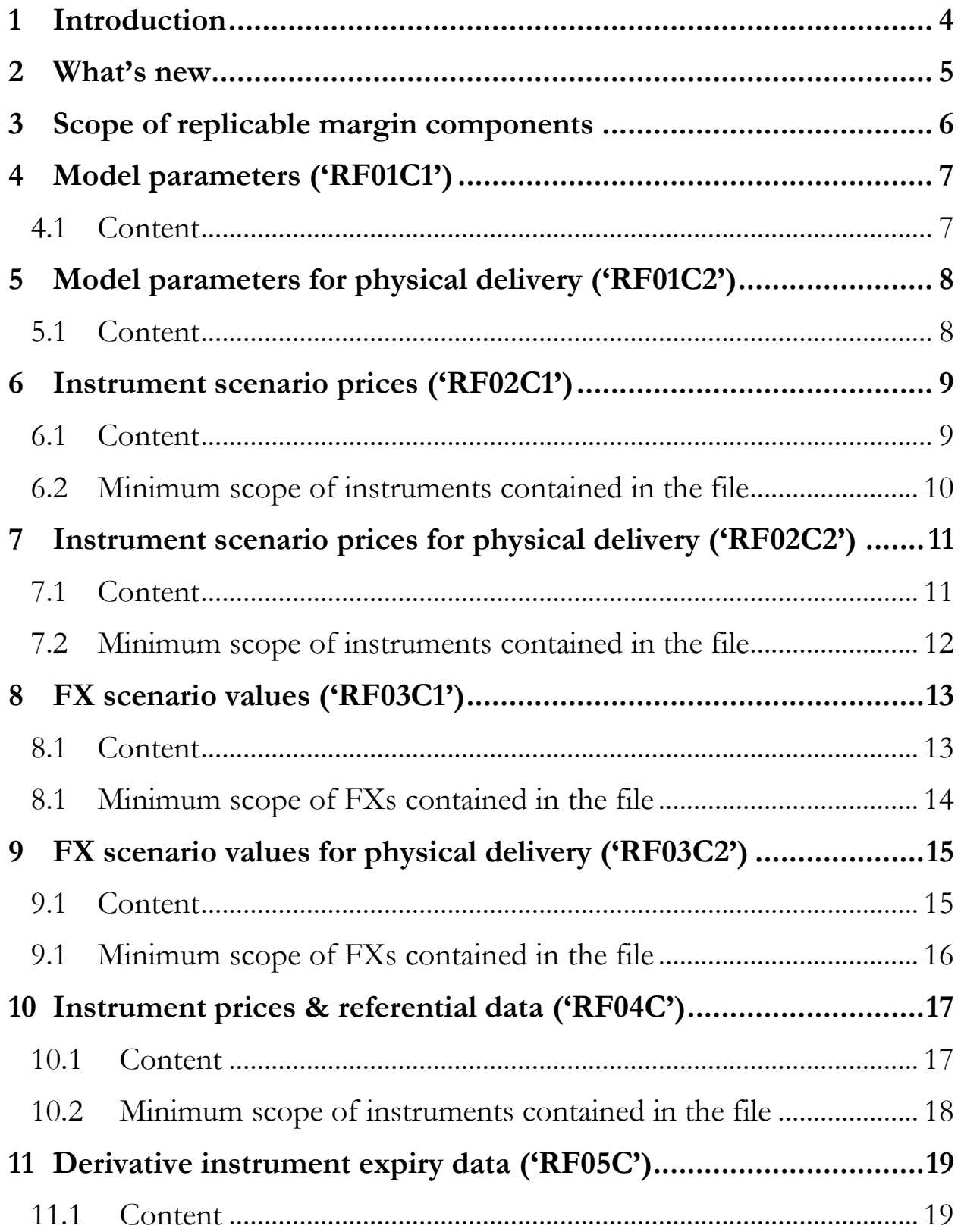

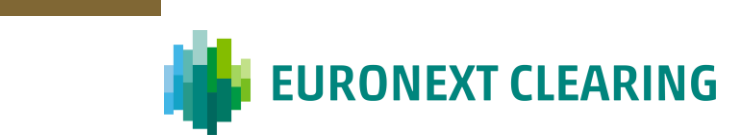

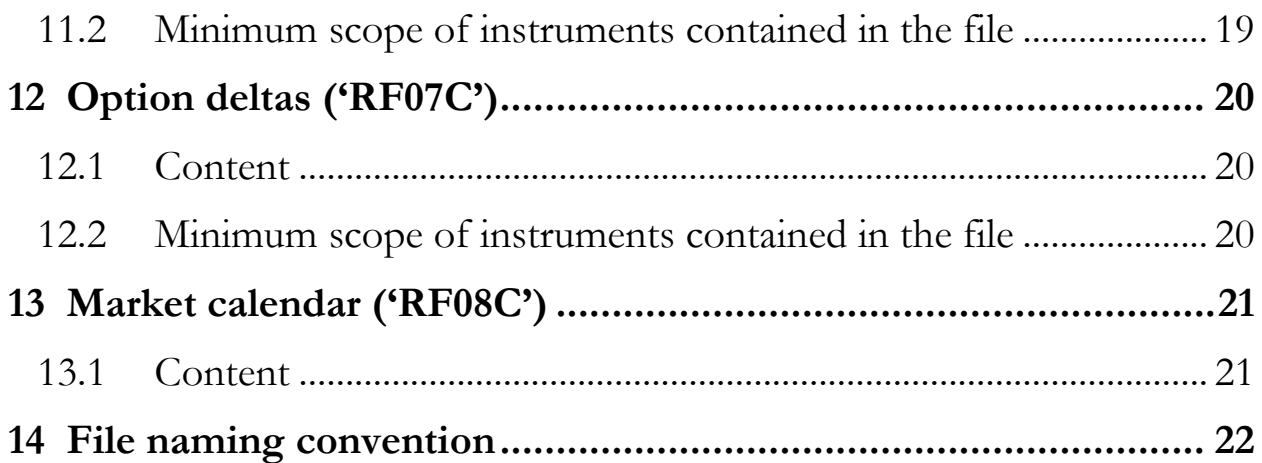

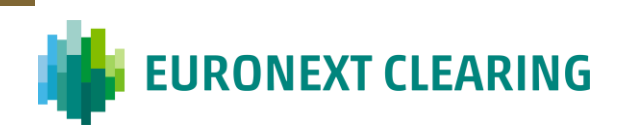

# <span id="page-3-0"></span>**1 Introduction**

The present document contains the content and format specifications of the public risk data files which can be employed to replicate Euronext legacy Commodity derivatives EOD margins.

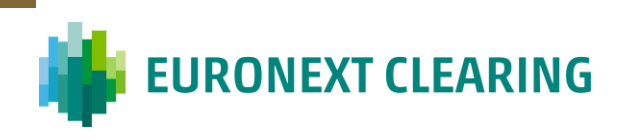

# <span id="page-4-0"></span>**2 What's new**

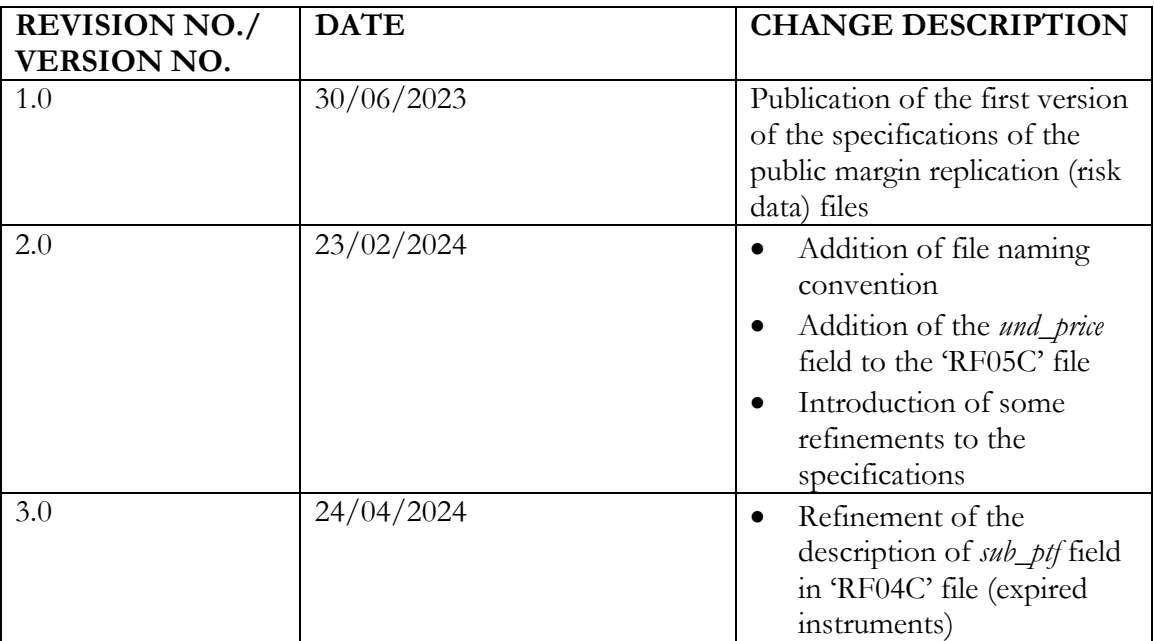

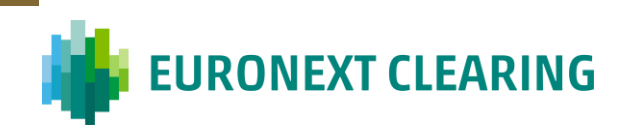

# <span id="page-5-0"></span>**3 Scope of replicable margin components**

- *Mark-to-market* (*Premium*) *Margins*;
- *Variation Margins*;
- *Initial Margins* (including margins on futures positions under physical delivery);
- *Decorrelation risk add-on*.

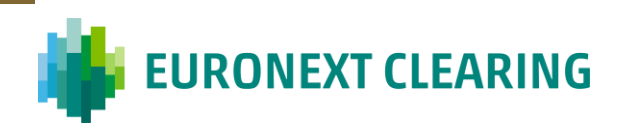

# <span id="page-6-1"></span><span id="page-6-0"></span>**4 Model parameters ('RF01C1')**

#### **4.1 Content**

Model parameters for the calculation of the *Initial Margins* and of the *Decorrelation risk add-on*.

**.csv** file composed by a first header row + 1 value row (delimiter: comma; decimal separator: dot):

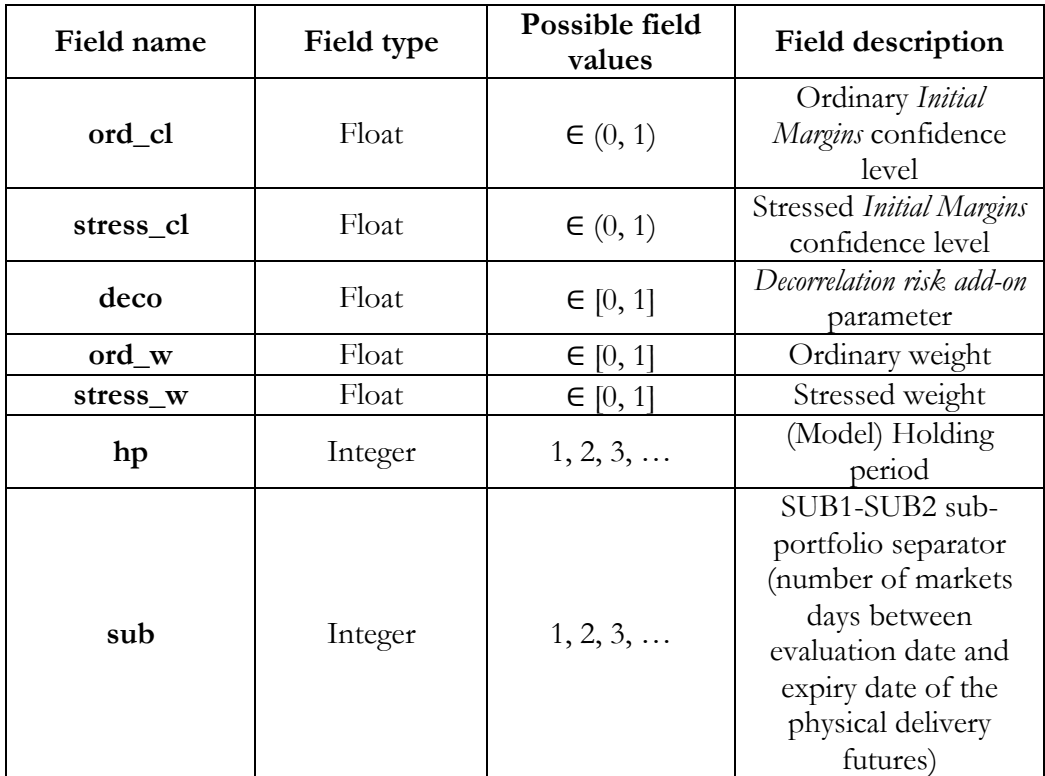

# **EURONEXT CLEARING**

# <span id="page-7-1"></span><span id="page-7-0"></span>**5 Model parameters for physical delivery ('RF01C2')**

#### **5.1 Content**

Additional model parameters for the calculation of the *Initial Margins* for futures positions approaching and under physical delivery (SUB2 and SUB3 sub-portfolios).

**.csv** file composed by a first header row  $+ n$  value rows (delimiter: comma; decimal separator: dot):

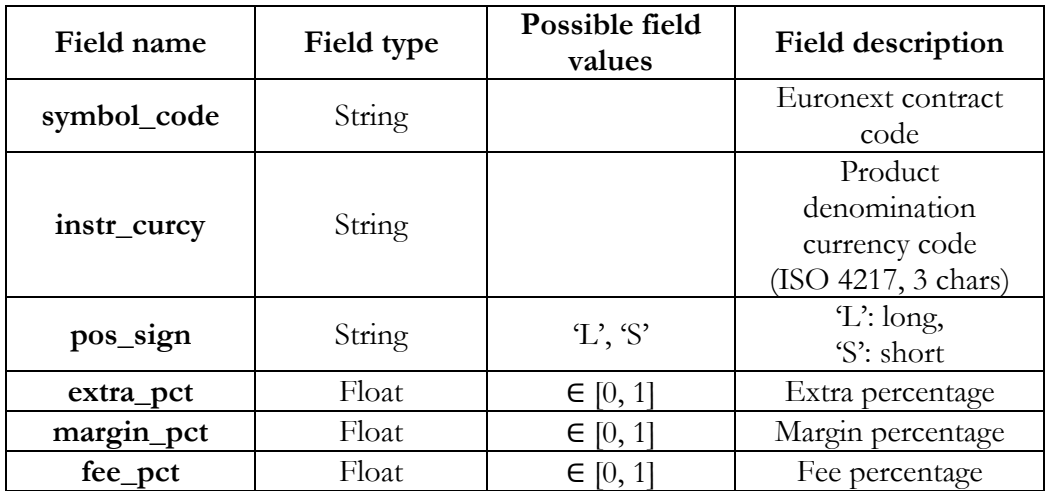

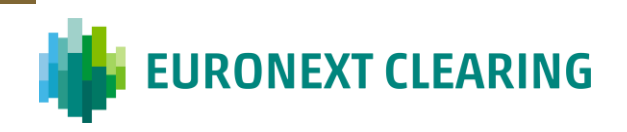

# <span id="page-8-1"></span><span id="page-8-0"></span>**6 Instrument scenario prices ('RF02C1')**

#### **6.1 Content**

Instrument scenario prices (including current scenario, which must be employed to compute instrument scenario profits/losses) for the calculation of the *Initial Margins* and of the *Decorrelation risk add-on* for positions not under physical delivery (SUB1 and SUB2 subportfolios).

A product is represented by the **instr\_id**-**instr\_curcy** combination.

**.csv** file composed by a first header row + *n* value rows (delimiter: comma; decimal separator: dot):

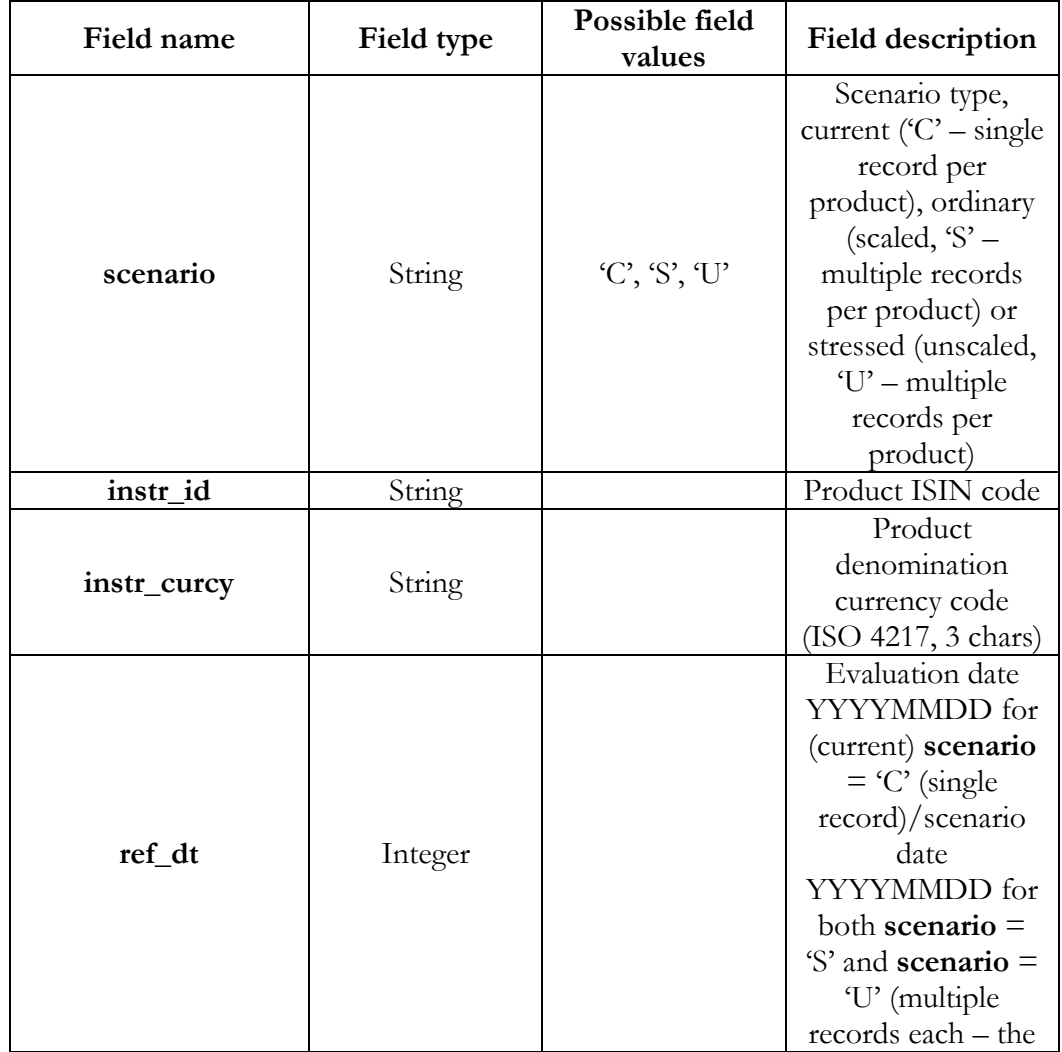

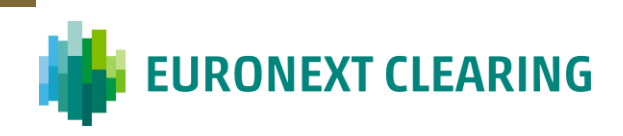

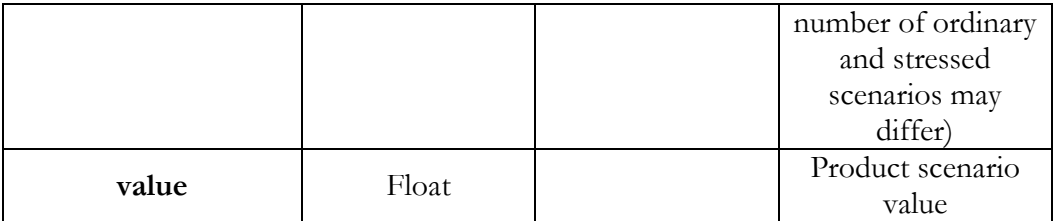

#### <span id="page-9-0"></span>**6.2 Minimum scope of instruments contained in the file**

Options with non-0 EOD O/I and all (unexpired) futures.

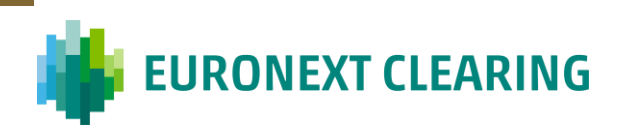

# <span id="page-10-0"></span>**7 Instrument scenario prices for physical delivery ('RF02C2')**

#### <span id="page-10-1"></span>**7.1 Content**

Instrument scenario prices (including current scenario, which must be employed to compute instrument scenario profits/losses) for the calculation of the *Initial Margins* for futures positions under physical delivery (SUB3 sub-portfolio).

A product is represented by the **instr\_id**-**instr\_curcy** combination.

**.csv** file composed by a first header row + *n* value rows (delimiter: comma; decimal separator: dot):

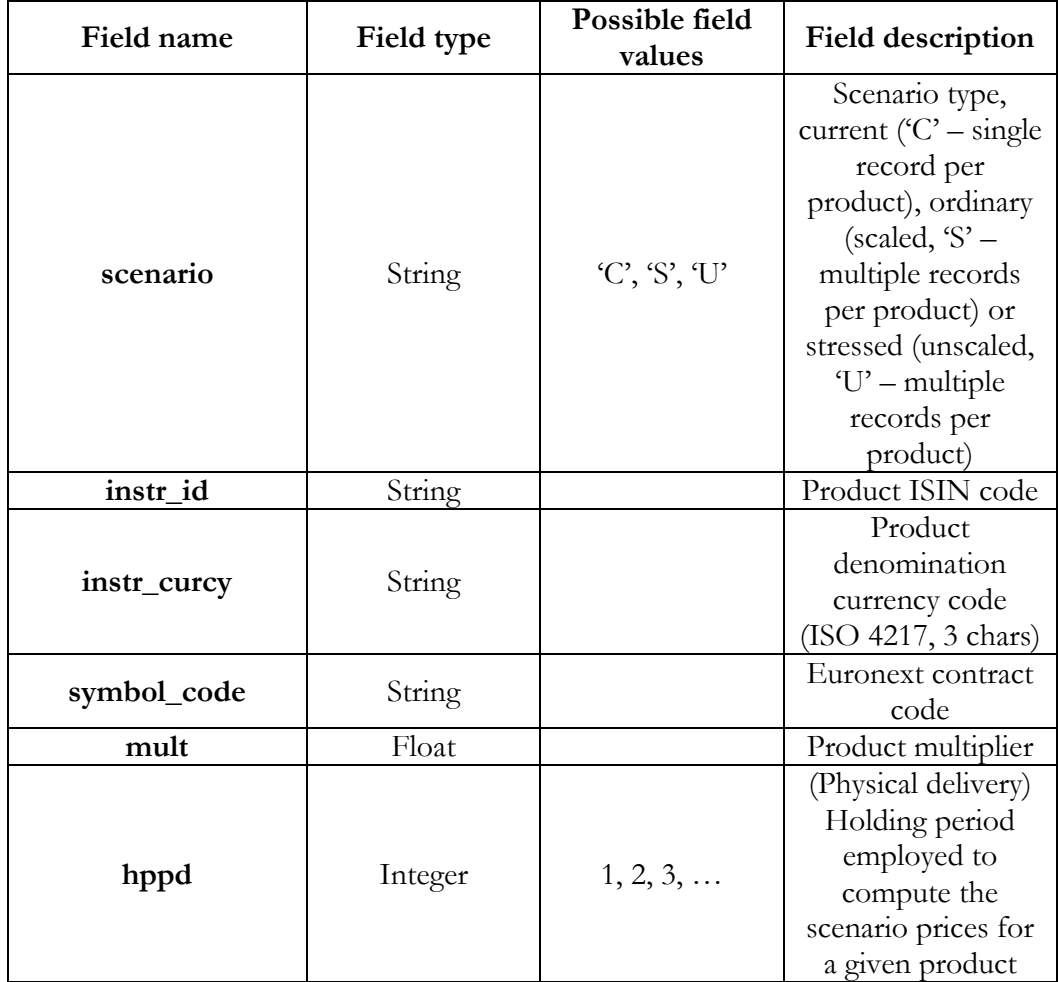

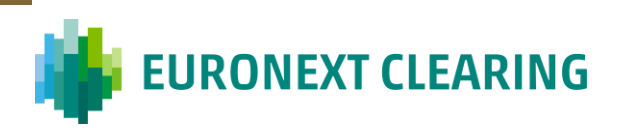

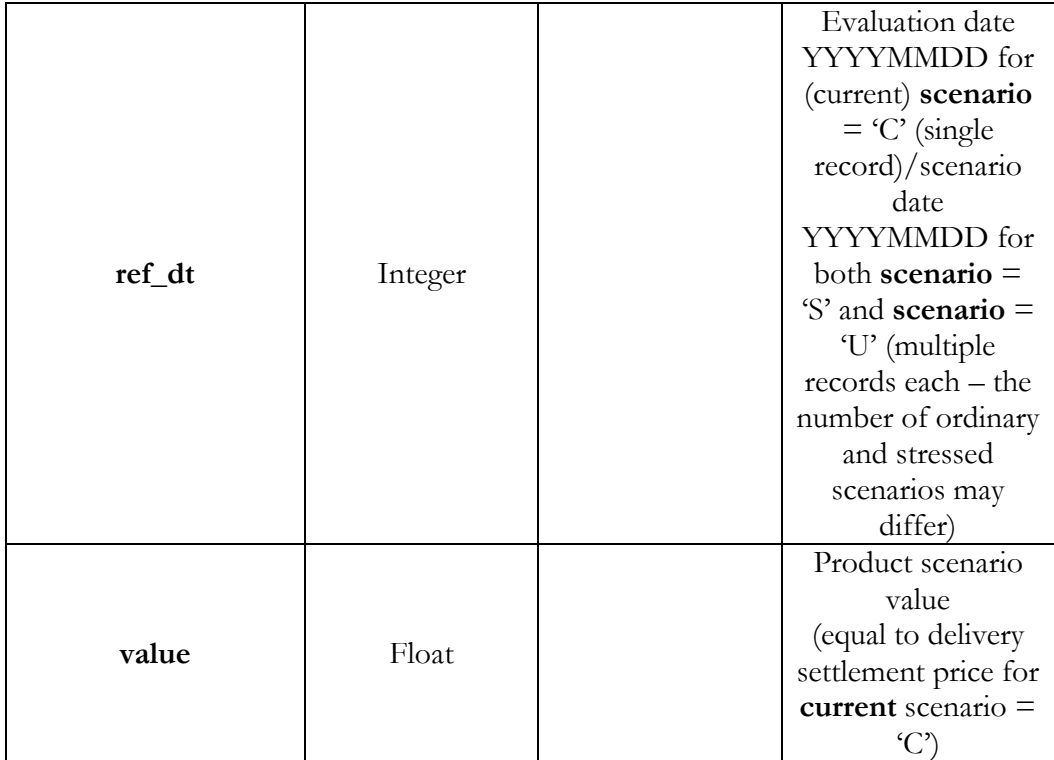

#### <span id="page-11-0"></span>**7.2 Minimum scope of instruments contained in the file**

Expired futures under physical delivery.

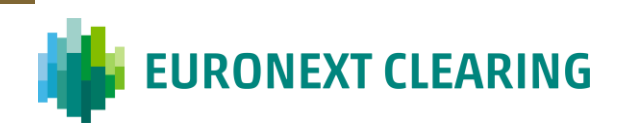

# <span id="page-12-1"></span><span id="page-12-0"></span>**8 FX scenario values ('RF03C1')**

#### **8.1 Content**

Exchange rate scenario values (including current scenario) for the calculation of the *Initial Margins* and of the *Decorrelation risk add-on* for positions not under physical delivery (SUB1 and SUB2 sub-portfolios).

Current scenario exchange rates can be employed to compute *Mark-to-market* (*Premium) Margins*.

A FX is represented by the **base\_curcy**-**counter\_curcy** combination.

**.csv** file composed by a first header row + *n* value rows (delimiter: comma; decimal separator: dot):

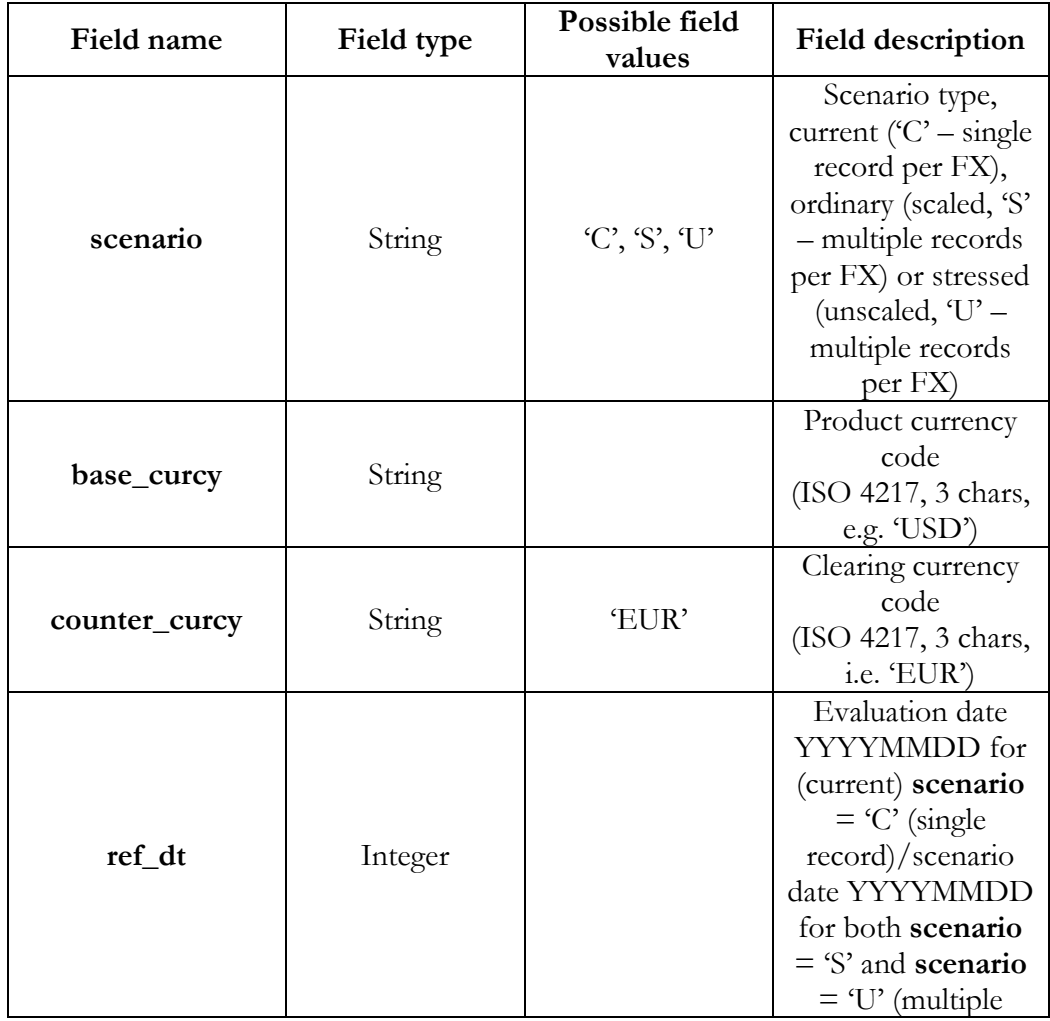

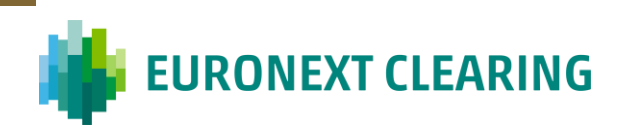

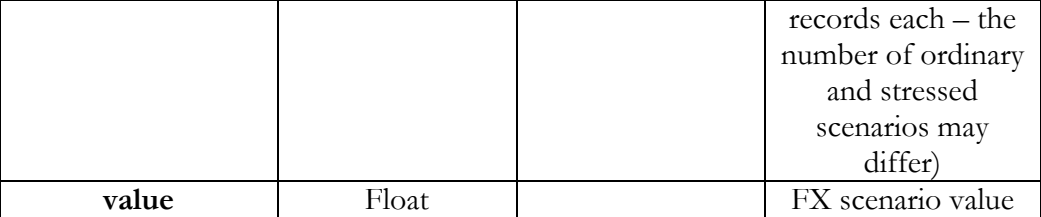

#### <span id="page-13-0"></span>**8.1 Minimum scope of FXs contained in the file**

Based on RF02C1's **instr\_curcy** list (RF03C1's **base\_curcy** – RF03C1's **counter\_curcy** will always equal 'EUR').

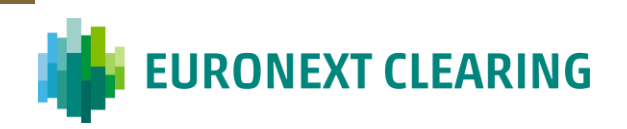

## <span id="page-14-1"></span><span id="page-14-0"></span>**9 FX scenario values for physical delivery ('RF03C2')**

#### **9.1 Content**

Exchange rate scenario values (including current scenario) for the calculation of the *Initial Margins* for futures positions under physical delivery (SUB3 sub-portfolio).

An FX is represented by the **base\_curcy**-**counter\_curcy** combination.

**.csv** file composed by a first header row  $+ n$  value rows (delimiter: comma; decimal separator: dot):

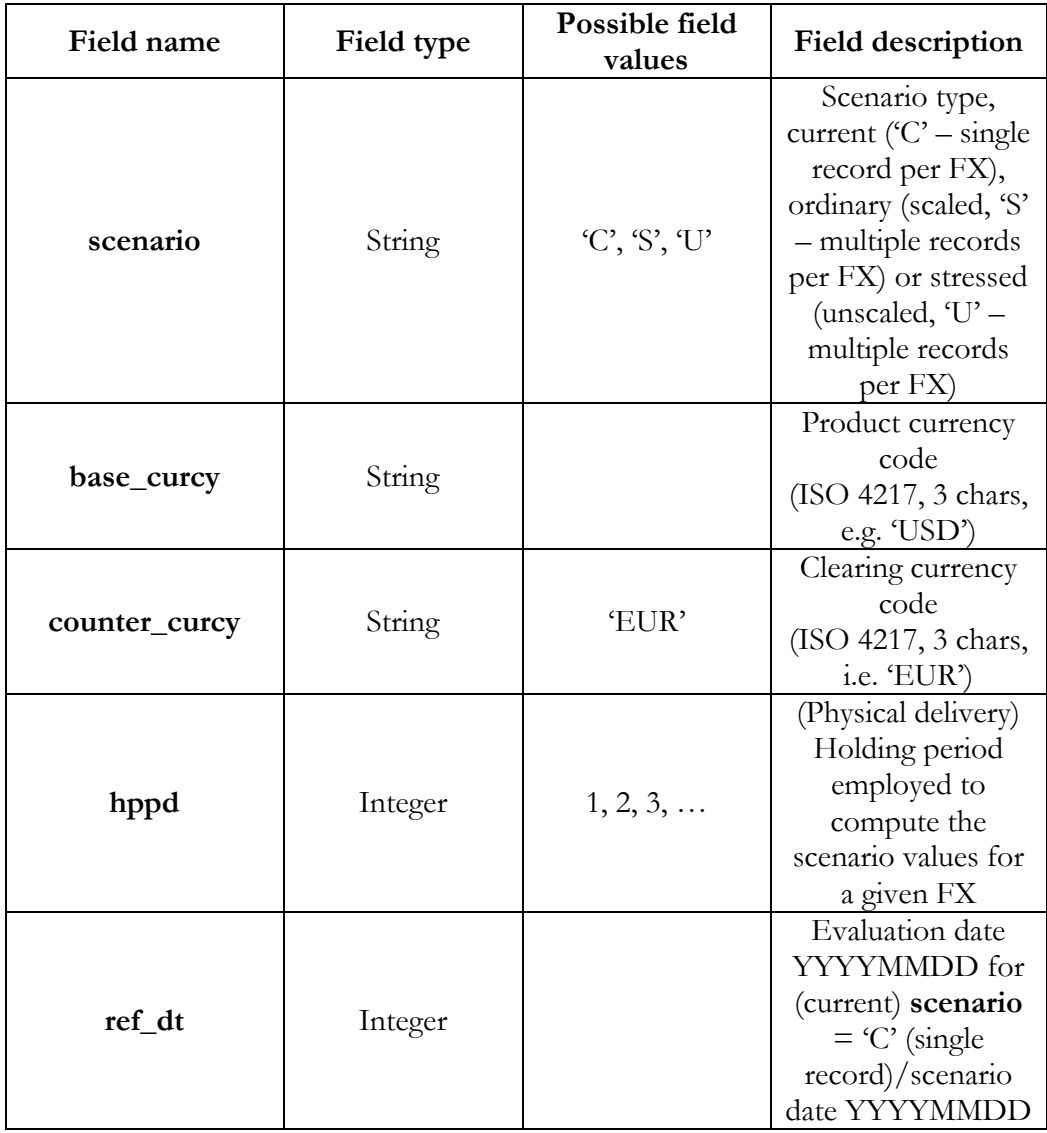

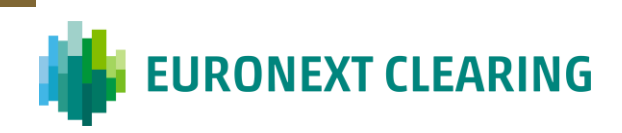

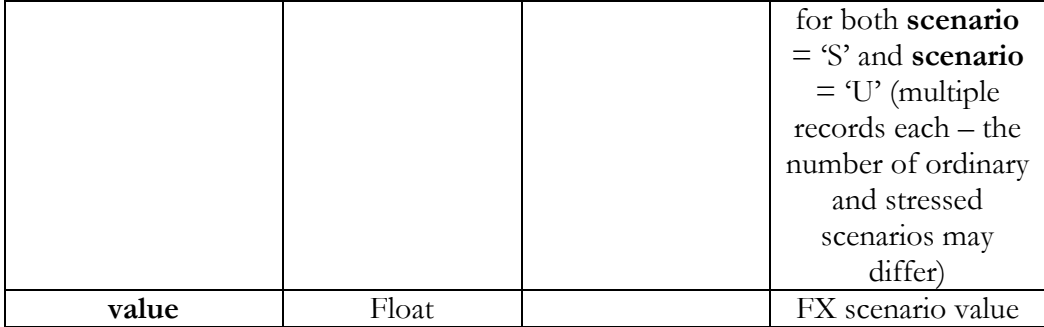

#### <span id="page-15-0"></span>**9.1 Minimum scope of FXs contained in the file**

Based on RF02C2's **instr\_curcy** list (RF03C2's **base\_curcy** – RF03C2's **counter\_curcy** will always equal 'EUR').

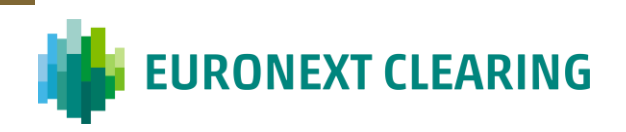

# <span id="page-16-1"></span><span id="page-16-0"></span>**10 Instrument prices & referential data ('RF04C')**

#### **10.1 Content**

Instrument price and referential (static) data.

A product is represented by the **instr\_id**-**instr\_curcy** combination.

**.csv** file composed by a first header row  $+ n$  value rows (delimiter: comma; decimal separator: dot):

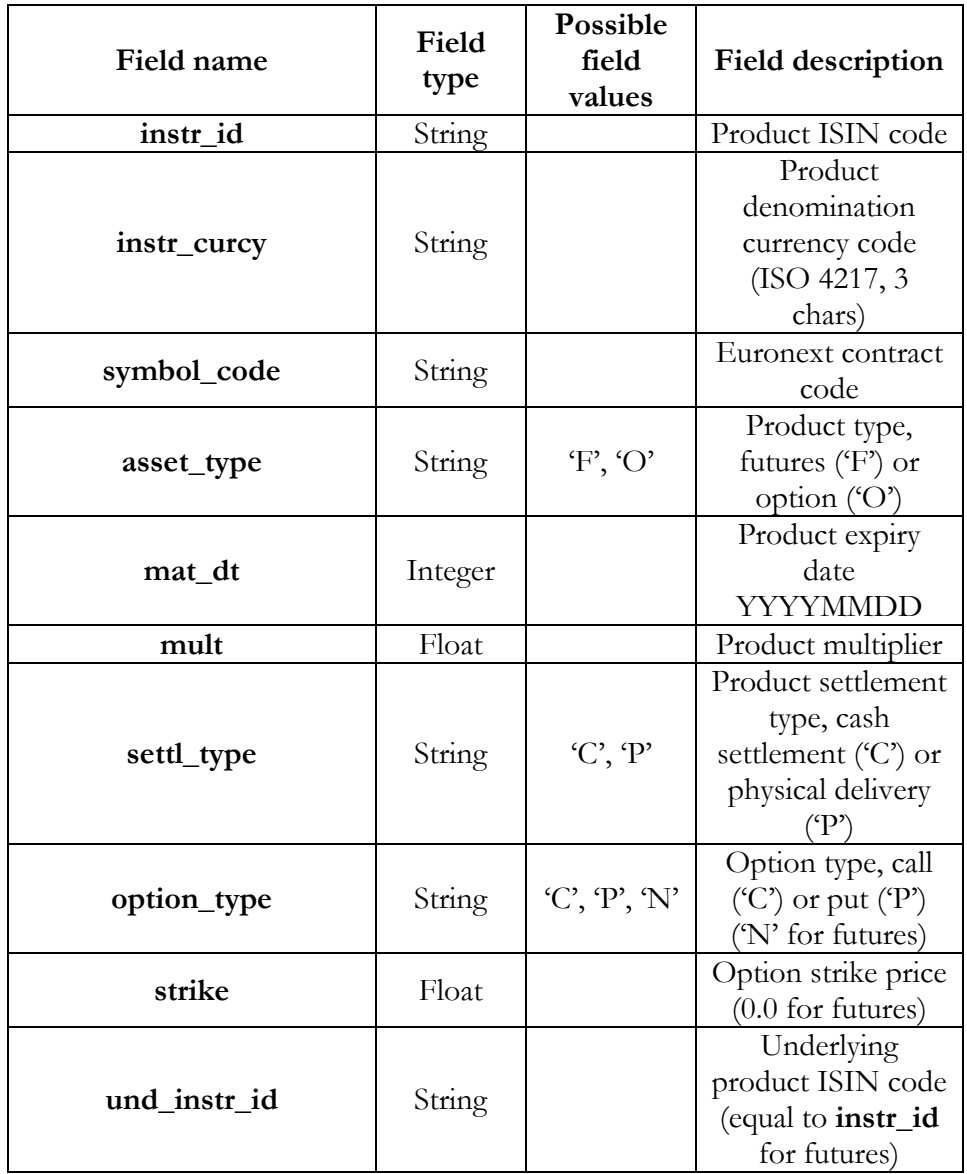

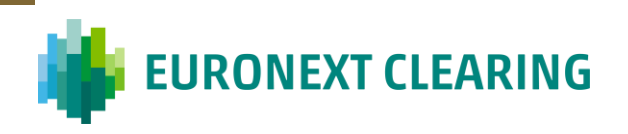

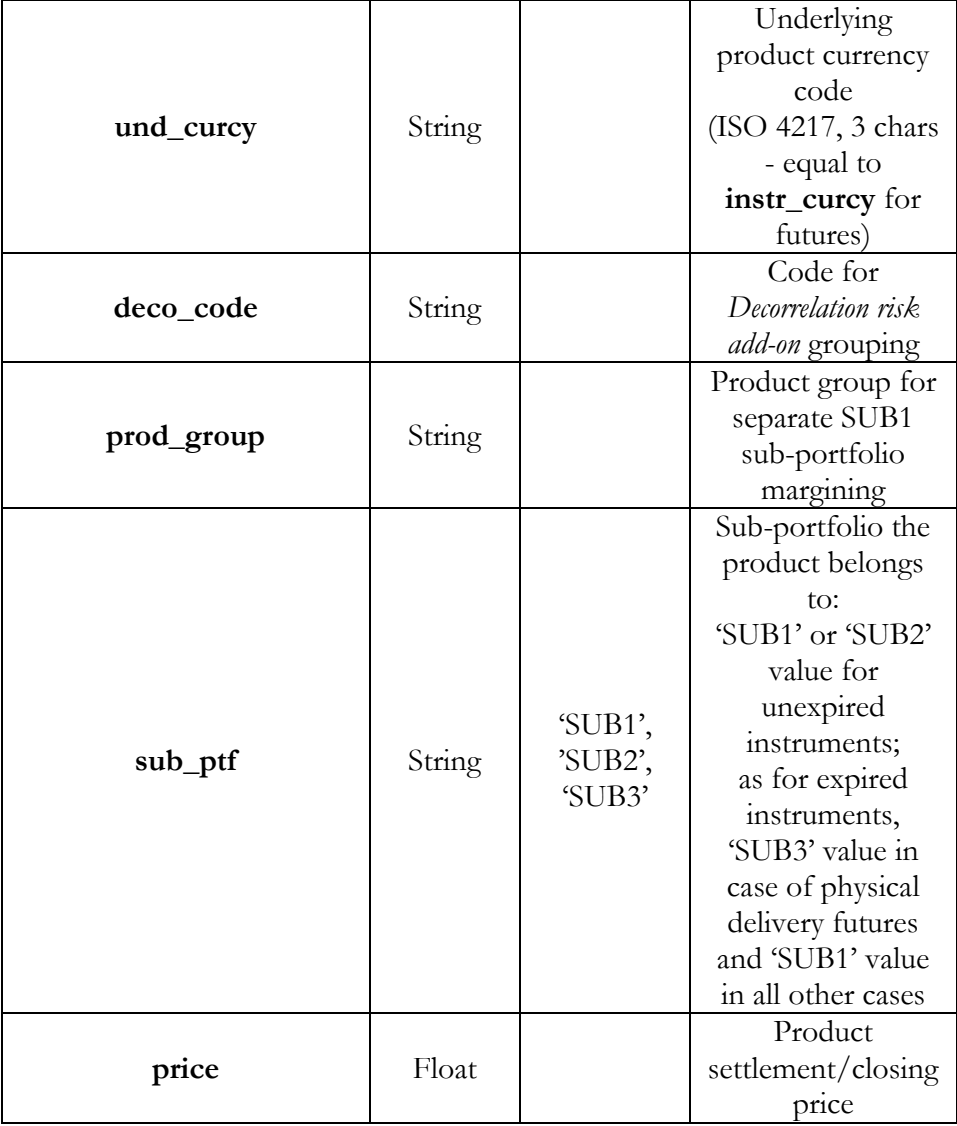

#### <span id="page-17-0"></span>**10.2 Minimum scope of instruments contained in the file**

Based on RF02C1's instrument list.

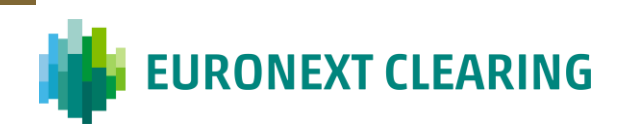

# <span id="page-18-1"></span><span id="page-18-0"></span>**11 Derivative instrument expiry data ('RF05C')**

#### **11.1 Content**

Final settlement price and underlying price (taken as reference for option exercise) of derivative instruments expiring on evaluation date.

**.csv** file composed by a first header row  $+ n$  value rows (delimiter: comma; decimal separator: dot):

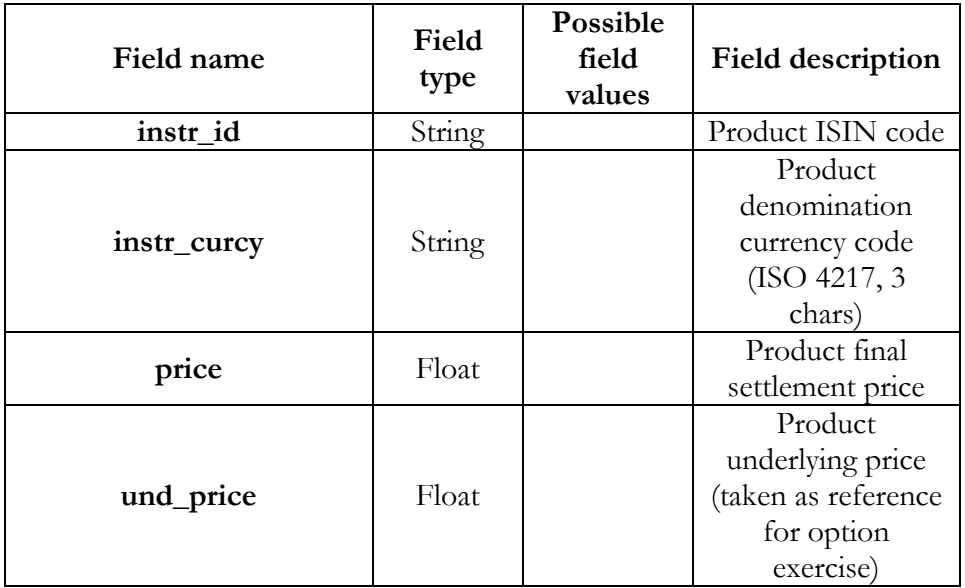

File will be produced even if empty.

#### <span id="page-18-2"></span>**11.2 Minimum scope of instruments contained in the file**

All derivative instruments expired on evaluation date.

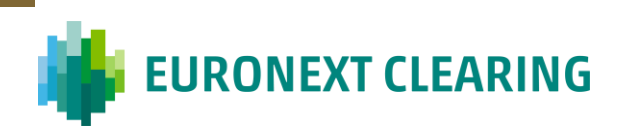

# <span id="page-19-1"></span><span id="page-19-0"></span>**12 Option deltas ('RF07C')**

#### **12.1 Content**

Delta of options.

**.csv** file composed by a first header row + *n* value rows (delimiter: comma; decimal separator: dot):

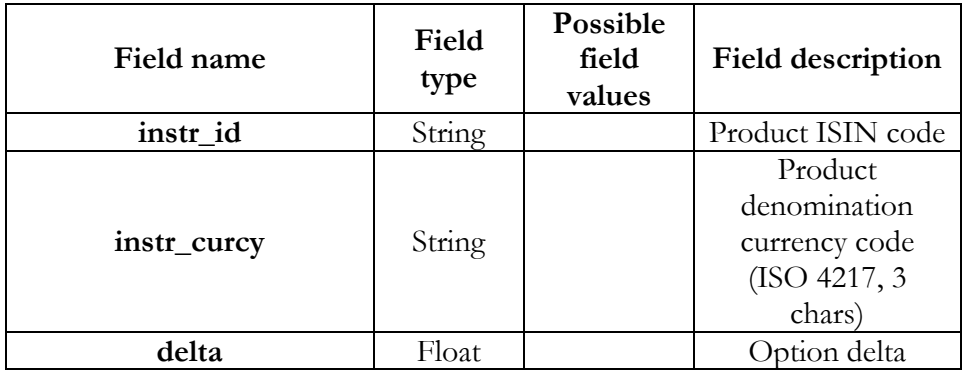

File will be produced even if empty.

#### <span id="page-19-2"></span>**12.2 Minimum scope of instruments contained in the file**

Options with non-0 EOD O/I.

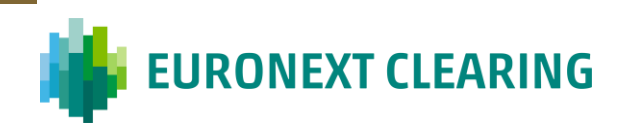

# <span id="page-20-1"></span><span id="page-20-0"></span>**13 Market calendar ('RF08C')**

#### **13.1 Content**

Employed market calendar (from evaluation date – included – onwards, for a sufficient number of dates equal to 250) for SUB2 sub-portfolio *Initial Margins* calculation purposes.

**.csv** file composed by a first header row  $+ n$  value rows (delimiter: comma; decimal separator: dot):

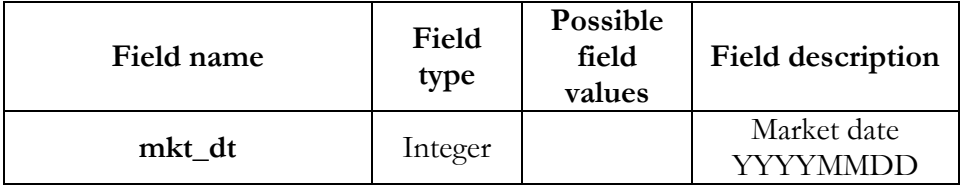

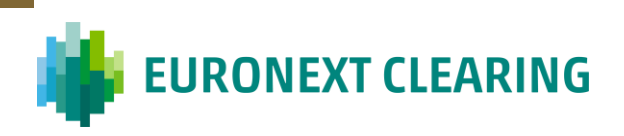

# <span id="page-21-0"></span>**14 File naming convention**

*Archive file*: 'COMDER\_<yyyymmddhhmmss>.zip'

Data files: 'COMDER\_<yyyymmdd>\_rf<id>\_<subtype>.csv', with:

- $\langle id \rangle \in [01', 02', 03', 04', 05', 07', 08'];$
- $\langle \text{subtype} \rangle \in [^\circ \text{STD'}^\circ, \text{'PD'}^\circ]$  so that:
	- o 'RF01C1': 'rf01\_STD';
	- o 'RF01C2': 'rf01\_PD';
	- o 'RF02C1': 'rf02\_STD';
	- o 'RF02C2': 'rf02\_PD';
	- o 'RF03C1': 'rf03\_STD';
	- o 'RF03C2': 'rf03\_PD';
	- o 'RF04C': 'rf04\_STD';
	- o 'RF05C': 'rf05\_STD';
	- o 'RF07C': 'rf07\_STD';
	- o 'RF08C': 'rf08\_STD'.

*Example*:

'COMDER\_20240223233015.zip'\'COMDER\_20240223\_rf02\_STD.csv'